*Tieta* (1989)

## **INTRODUÇÃO**

Motion design, efeitos visuais (VFX), *opening title* e *title sequence* são produtos do audiovisual contemporâneo que pedem soluções de design e tecnologia. Vinculam-se historicamente a criadores como Saul Bass e Pablo Ferro. Hoje, espalha-se por novos territórios como os games e os seriados. No Brasil, essa dimensão expressiva ganhou impacto na televisão antes de refluir para o cinema. É evidente que foram as telenovelas que expandiram as potencialidades dessas figuras expressivas e que o caso *Tieta* (1989) pode ser visto como exemplar de um período.

Um dos aspectos evidentes do case da abertura de *Tieta* era a tentativa de estabelecer uma representação visual do Nordeste. Uma narrativa sobre a região em segundos de exibição diária, no ano em que o Brasil

elegia diretamente o seu primeiro presidente após a ditadura militar. Aquele Nordeste da abertura da telenovela parecia amparado no que foi criado muito antes na literatura, na fotografia, no cinema, na pintura, na política, em um fenômeno que o historiador Durval Muniz de Albuquerque Jr. classifica como uma "criação imagético-ficcional da região". Interessa-nos procurar esse rastro regionalista que o design, num dos produtos da TV brasileira, diz ser o que somos. Ou seja: como se relacionam as soluções de design para articular conceitos e ideias sobre o Nordeste, e quais as influências que determinaram o resultado - históricas, sociais e comunicacionais e como o design articula esses elementos e determina padrões de representação.

Muitas terminologias foram criadas para identificar a área que nos ocupa neste texto: *Motion graphic*, *motion graphic design*, *title design*, *broadcast design*, sendo que, no Brasil, há ainda o termo *videografismo*. O uso do termo motion graphic, apesar de ser bastante popular para denominar a profissão, em alguns momentos, faz parecer que a atividade significa mover elementos, por sua vez, o title design relaciona-se muitas vezes com aquele que coloca os créditos e o broadcast design é usado para os profissionais que trabalham em estúdios de TV, fazendo identidade visual ou até mesmo as aberturas. Diante disso, optamos pelo termo motion design pelo seu uso comum entre designers e por compreendermos que a atuação desse profissional é mais ampla e abrange outras questões narrativas para além do movimento ou da aplicação do crédito.

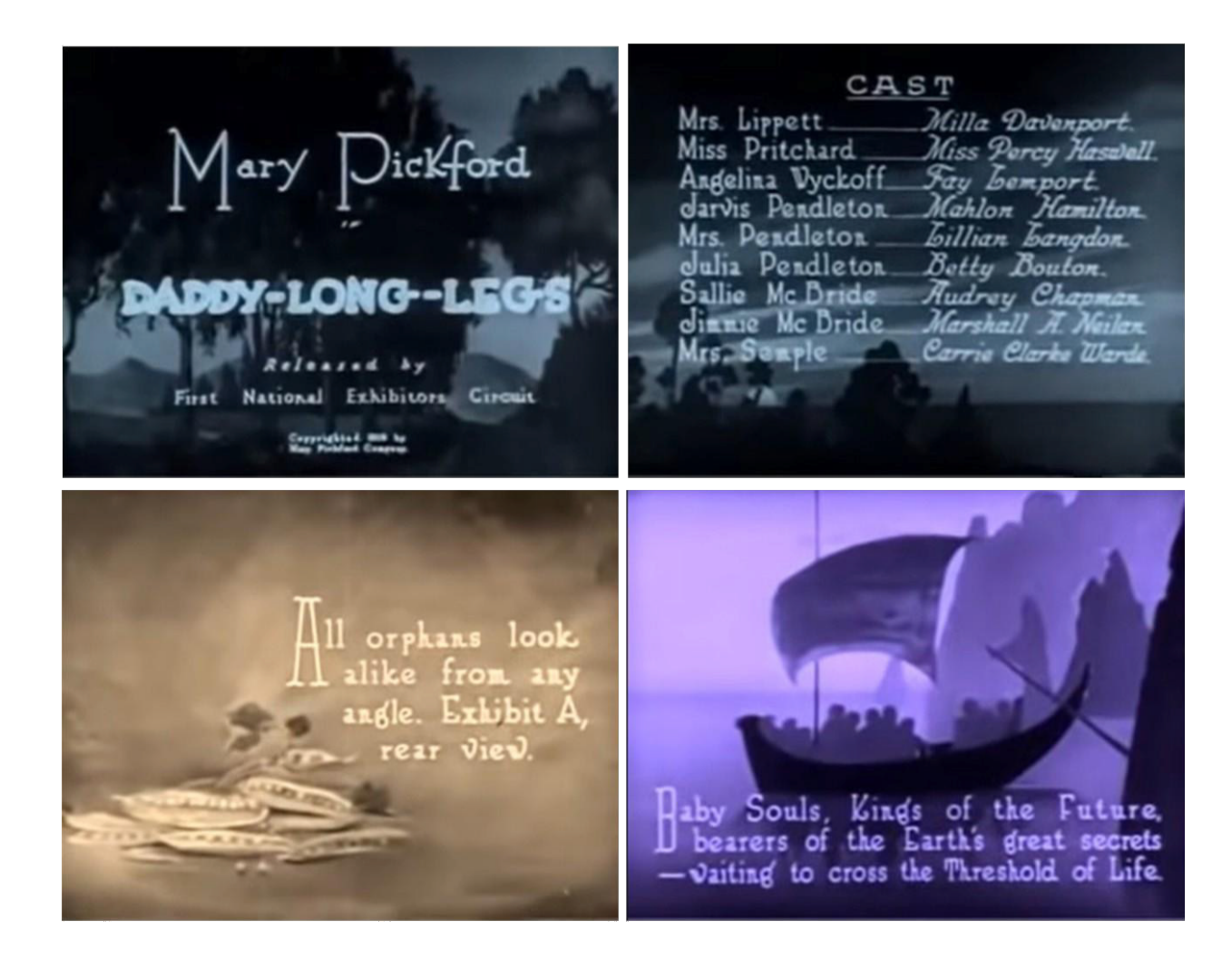

#### Figura 01.

Cartelas do filme *Daddy Long Legs* (1929), feitas por Ferdinand Pinney Earlier. Fonte: YouTube

Nada disso é completamente novo. Um dos primeiros registros de créditos antes dos filmes - ou como marcações narrativas em cartelas - que trazia algumas informações em texto aconteceu na década de 1890, com o estúdio Edison`s Black Maria (Betancourt, 2017). Eram recursos muito simples, que, geralmente, indicavam a autoria do estúdio. Outro caso que vale destacar vem do ano 1919, no filme *Daddy Long Legs*. As artes criadas por Ferdinand Pinney Earle eram narrativas integrantes da história. São cartelas tonificadas em azul, sépia, magenta ou verde que combinavam tipografia e pintura e reforçaram o sentimento da cena através da cor.

103

Há muito portanto existe uma constante interferência gráfica na obra, muito similar às técnicas usadas pelos motion designers atualmente:

> Outros artistas dessa época exploravam bastante a relação entre imagem e música, sobretudo através de correspondências rítmicas e associações de formas abstratas e cores a timbres, alturas e instrumentos musicais. É o caso de Oskar Fischinger, alemão que imigrou para os EUA nos anos 30, e produziu vários estudos e animações abstratas com a proposta de fazer uma "música visual". Fischinger foi, inclusive, contratado por Walt Disney para participar do filme "Fantasia" (1940), na seqüência feita a partir da música "Tocata e Fuga em D Menor", de J. S. Bach, embora não tenha permanecido na equipe até o final por se recusar a colaborar com a simplificação e alteração do seu trabalho numa direção mais representacional. Muitos o colocam entre os maiores mestres do cinema de animação de todos os tempos. (VELHO, 2008, p. 24)

Com o avanço da tecnologia e a sincronização do som e da imagem, esses trabalhos decorativos com informação textual ficaram sobretudo reduzidos às aberturas. Segundo Michael Betancourt, em 1934, os créditos dos designers desapareceram e só retornaram com Saul Bass nos filmes *Carmen Jone*s e *The Man With the Golden Arm*  (*O homem do braço de ouro*). No cinema, os primeiros profissionais eram pintores de placas ou técnicos que estavam ligados à indústria e, por terem alguma habilidade artística, se envolveram com algo relacionado a ilustração.

> Por fazer parte da indústria cinematográfica, os *titles* foram produzidos, inicialmente, por profissionais ligados a este negócio. Os designers gráficos lentamente aderiram a esta atividade durante a

segunda metade do século XX. Durante a década de 1950, envolveram-se na indústria, mais notavelmente Saul Bass. Este é provavelmente outro motivo para a nomenclatura imprecisa da profissão, as origens híbridas. (LEÃO, 2013. p.28, tradução nossa)

Com esses designers sendo creditados nos projetos, não só houve uma marcação no tempo de uma nova linguagem se estabelecendo, como também ocorreu uma forma de reconhecimento da profissão. Muito do que era produzido não recebeu a assinatura das empresas especialistas que atendiam ao mercado cinematográfico. Esse fato pode ser comprovado nas produções da Pacific Title, empresa fundada em Los Angeles, que forneceu anonimamente diversas aberturas para os filmes. Além de Saul Bass, nomes como Maurice Binder, Robert Brownjohn ou Pablo Ferro, ressignificam o poder narrativo desses trabalhos.

No Brasil, as primeiras aberturas de programas foram elaboradas na TV Tupi nos anos 1950. Segundo Ponte (2009, p. 54), era um recurso que servia para chamar o programa a qual estava anexada e também uma pausa para ajustes técnicos entre um programa e outro, ficando no ar 10 ou 40 minutos. Nos anos 1970, a TV Globo criou uma assinatura visual para separar os tipos de

programas da grade de exibição e os comerciais, uma transição muito curta que, depois, teve o som alterado para o "plim-plim" usado até hoje. Chico Homem de Melo, em *O design gráfico dos anos 60*, classifica aquela década como uma era do domínio da televisão cujo símbolo mais importante seria o da Rede Globo. A entrada do designer austríaco Hans Donner na emissora, em 1975, coincidiu com a consolidação das transmissões em cores no país. Além das logomarcas da empresa, Donner concebeu e produziu as aberturas de quase todos os programas da Globo desde então.

Aquela época foi determinante para o design na TV, não só pela chegada de equipamentos e softwares mais acessíveis, mas também pela formação de estúdios e profissionais em motion design e VFX. Muitos deles com passagem pela Globo, investiram em aprendizado fora e retornaram para o país trazendo novas técnicas e linguagens. É o caso de Lúcia Modesto, atual supervisora executiva de VFX da emissora. Ela foi diretora e gerente técnica de projetos em empresas importantes como a Dreamworks, onde esteve envolvida na criação de filmes como o ganhador do Oscar de Animação *Shrek*, além de *Madagascar* e *Como Treinar Seu Dragão*. A TV Globo, de certa forma, configurou o que seria o mercado do motion design e VFX do país.

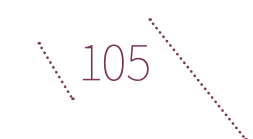

## **PROCESSO DE CRIAÇÃO**

Fazer uma abertura na Globo envolve várias áreas: arte, computação gráfica, tecnologia, figurino, financeiro, todos orquestrados para definir um produto que será exibido todos os dias por meses. Na emissora, são classificadas quatro tipo de vinhetas:

- A. Vinheta de abertura como a que nos interessa nesse texto.
- B. Vinheta de passagem que identifica o fim ou início de um bloco de programa.
- C. Vinheta de chamada que anuncia a programação.
- D. Vinheta de identidade que trabalha a marca da emissora.

No período que estamos analisando, era comum que membros da equipe fossem escolhidos para dialogar diretamente com o diretor do núcleo de produção e o autor da novela durante os três meses dedicados à elaboração da abertura. Numa espécie de direção artística, esse profissional assumia do conceito às equipes necessárias para a finalização do projeto. Como em qualquer trabalho de abertura, é natural que, pelo menos, três áreas estejam interligadas. A de criação, a de animação e a de computação gráfica. Dorneles (2020) especifica as seguintes etapas e características:

- A. Todos os *briefings* de vinhetas de aberturas são setorizados: comercial, entre programas e a abertura.
- B. Nos casos das vinhetas de abertura, o primeiro contato é com o diretor geral do projeto e o autor.
- A. Briefing formal e sinopse do autor.
- C. Designação da equipe de designers e do líder (3 ou 4 membros).

Até o fim dos anos 1990, apesar do trabalho coletivo, praticamente todas as aberturas foram assinadas apenas pelo nome de Hans Donner, que integrava o núcleo Globograph. Como em diversos outros casos, *Tieta teve* mais profissionais envolvidos.

A precariedade técnica, comparada ao que viria logo depois, era grande. Não havia interface gráfica e todas as imagens e animações

partiam de linguagem de programação, criada por uma parceria que havia entre a TV Globo e uma jovem empresa americana chamada PDI, Pacific Data Images, de São Francisco. Havia duas equipes na Globo Computação Gráfica, que posteriormente se tornou a Globograph. É nesse contexto que vai ser produzida a abertura de *Tieta*.

Pode parecer um clichê considerar produções de décadas passadas para apontar soluções estereotipadas. No design gráfico, e sobretudo no motion design, agrupamentos de estilos ou de soluções são feitos constantemente em catálogos ou sites especializados. São fontes de pesquisa e, inevitavelmente, de réplicas. Não foi diferente com as soluções dadas no momento em que tecnologias e linguagens se estabeleciam. Como aconteceu em certo momento do cinema nacional, em linhas gerais, o Nordeste apresentado nessas aberturas vem dos personagens caracterizados como estereótipos de "nordestinos": aquele que foge da seca ou do coronel, do cangaceiro ou do desprovido que quer vingança. Trata-se de um conjunto modelar sobre a região que é conhecida — e reconhecida — nas formas que desenham esse modo de ser imaginário ou real.

O livro *A Invenç*ão *do Nordeste e outras artes* mostra como esse circuito de representações vindo da literatura, do cinema, da imprensa, e dos interesses políticos contribuiu para que o reflexo da região no espelho fosse tão bem definido. Sobre o cinema nacional, por exemplo, o livro explica como

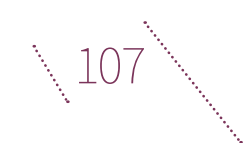

os diferentes ciclos exploraram a região e como caímos nas mesmas armadilhas de um *looping* narrativo:

> Glauber [Rocha] não consegue romper com a imagem do regional, com suas fronteiras, porque termina por atualizar os mitos, os temas, os enunciados e as imagens que construíram a região, subordinando-a a uma outra estratégia política, a de servir como espaço-denúncia, espaço-vítima da sociedade capitalista e da dominação e alienação burguesas, mas também a de ser espaço de onde se esperava o futuro, o território da revolta que já havia entusiasmado Jorge Amado, que já havia sido sonhado por Graciliano Ramos, por João Cabral de Melo Neto. O Nordeste do discurso dos intelectuais de esquerda termina por estar preso à mesma trama imagética e enunciativa da visão conservadora, saudosa e romântica que o constituiu; termina por atualizar imagens e enunciados há muito tempo usados pelas oligarquias locais no seu discurso da seca, para conseguir a piedade nacional. (ALBUQUERQUE JÚNIOR, 2011, P.327)

As articulações do design nas telenovelas brasileiras, após a abertura democrática, reforçaram esses simulacros da região. Quando tratamos de simulacro, concordamos com o pesquisador Marcos Beccari: "Simulacro é a simulação que simula a si mesma. Enquanto 'simulação' significa imitação de algum modelo, 'simulacro' representa algo que não possui nenhum equivalente, refere-se a si mesmo." (BECCARI, 2015, p.163). De maneira curiosa, a televisão brasileira opera a partir de um mix entre dois estrangeirismos: a tecnologia importada de Hollywood para o Brasil e o olhar de um austríaco (Hans Donner) sobre a região.

Os trabalhos iniciados na Globograph tornaram possível "ilustrar" o que até então parecia impossível. Tecnologias passaram a permitir a transformação anamórfica de um ser em outro, o que impregnou ainda mais na memória visual do país um certo misticismo na relação do nordestino: ver corpos femininos nus ou seminus

#### Figura 02

*Frames* da abertura da telenovela *Cordel encantado* (2011). Fonte: Memória Globo

integrados a elementos da natureza. Uma nova linguagem apresentou corpos e seres vindos do fogo, do ar, da água, das pedras, do divino ou do maligno.

Num ineditismo histórico, o discurso visual do motion design tornou real por meses, todos os dias, uma narrativa que fez com que o Nordeste permanecesse fora do tempo e da realidade. A maneira tradicional de representar a região ganhou elementos gráficos e técnicos "inexplicáveis". As soluções encontradas engendraram ainda mais o que supostamente significaria ser nordestino.

A narrativa nordestina foi perfeita para executar efeitos e distorções num momento em que a tecnologia permitiu configurar o misticismo de maneira crível para os telespectadores. Outras experimentações técnicas posteriores chamam a atenção: em *Cordel encantado*  (2011), por exemplo, pudemos ver, pela primeira vez, uma telenovela filmada em 24 quadros, numa linguagem visual muito próxima do cinema. Na abertura, a estética do cordel traz o sertão dos cactos, a indumentária de lampião e tudo o mais que usam à exaustão para ilustrar a região, com a técnica de simulação digital conhecida por animação de recorte.

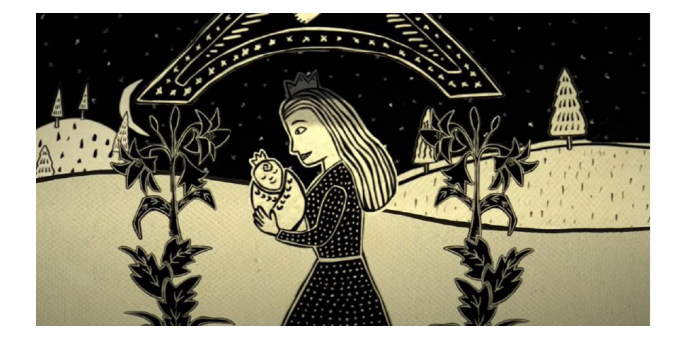

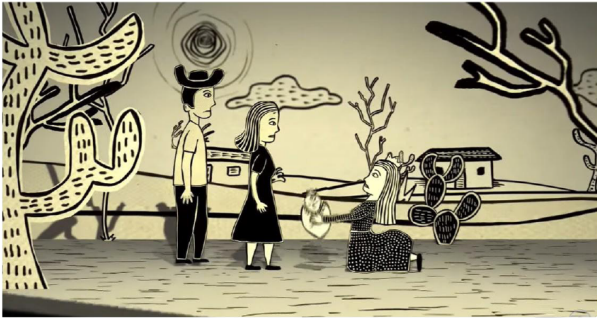

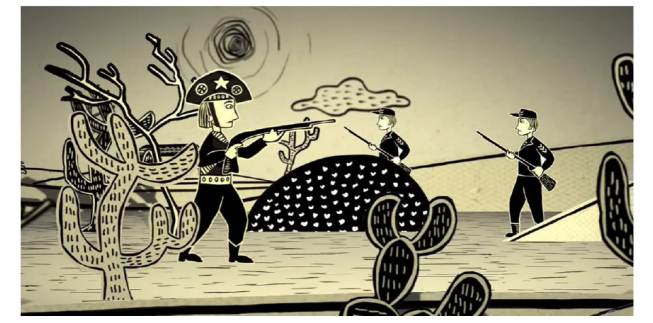

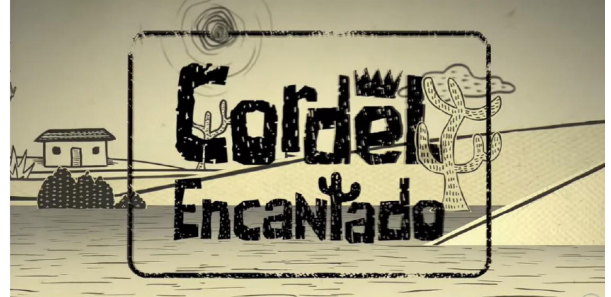

109

O conjunto de simulacros apresentados nas telenovelas, de certa maneira, permanecem até hoje em produções da emissora e, do ponto de vista do motion design*,* nas soluções que criam uma narrativa verbo-visual sobre "quem são os nordestinos e como estes se comportam".

### **DEFINIR OS MODOS DE VER**

Há muitas maneiras de analisar criações em motion design. Decidimos explorar um caminho que articula a observação dos efeitos gráficos com a análise cultural de conteúdo, a partir do mapeamento das imagens sequenciadas. Observaremos os *frames* e o histograma R (*red*) G (*green*) B (*blue*) que mapeia todas as imagens sequenciadas. Gillian Rose (2016) sugere a análise cultural de conteúdo para pesquisas que lidam com inúmeros *frames*. Assim, utilizamos o software ImageJ, e a partir dele visualizamos agrupamentos simbólicos de classificação das imagens. Por outro lado, Lev Manovich desenvolveu metodologias que aproveitam o poder de processamento dos computadores para analisar dezenas de milhares

de imagens digitais, incluindo imagens de mídias sociais. Essas ferramentas e técnicas de visualização computacional e de dados são disponibilizadas no [http://lab.culturala](http://lab.culturalanalytics.info/)[nalytics.info/](http://lab.culturalanalytics.info/) desde 2008. Manovich está empenhado no que chama de "análise cultural de conteúdo". A equipe de Manovich desenvolveu o *Software for Digital Humanities*, no qual há orientações de como usar os recursos e projetos de pesquisas compartilhados. Um dos softwares em particular, o ImageJ, de código aberto e mais comumente usado por pesquisadores da área de saúde, permite criar visualizações em alta resolução dentro de vários parâmetros, como a média de escala de cinza, o desvio padrão da escala de cinza, número de formas, saturação de cores. O software permite que esses recursos sejam aplicados na exploração de um número grande de imagens. O plugin Image Montage, por exemplo, associado ao ImageJ ordena imagens pelo tempo, formato e outras classificações.

Também revisamos a classificação feita por Michael Betancourt (2017) para créditos de aberturas, para entender como o texto se comporta para criar novos tipos de relação ou associação de significados, independentemente da trilha sonora.

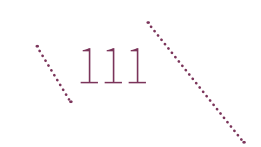

As aberturas, basicamente, são compostas por imagem, texto e som. Há casos em que não há o som ou créditos dos participantes, apenas a logomarca da série, da novela ou do filme. Mas a condição necessária para que essa narrativa seja considerada como abertura é que haja texto, mesmo que da logomarca, e imagem. Uma abertura de novela dura, em média, 60 segundos. Segundo Dorneles (2020), essa média de tempo vem de uma rotina já estruturada pela TV Globo. Se uma análise de abertura pode ser feita apenas a partir de um quadro (que represente alguma particularidade de interesse do pesquisador, por exemplo), no nosso caso, consideramos o agrupamento de *frames* como um caminho possível para revelar o que chamamos de "assinatura visual".

Em telenovelas, são comuns os textos (créditos e logomarca), além das imagens. Nesse sentido, a classificação proposta por Michael Betancourt forneceu um caminho que optamos por percorrer. Sua teoria de análise de aberturas propõe três tipos de comportamento textual que levam em conta a organização do texto em relação a uma imagem de fundo de maneira direta ou retórica, quando exige outros conhecimentos do espectador. São três os modos de comportamento entre texto e imagem, o *Imagem como base,*  o *Caligrama* e o *Rébus:*

A. Imagem como base (primeiro nível) se dá quando o texto e a imagem não têm relação alguma entre si. Ocupam campos distintos na tela, uma forma muito comum em telenovelas e uma das primeiras organizações de texto e imagem no motion design. "O público reconhece a independência desses dois campos; enquanto a sua composição em conjunto pode ser orquestrada para criar um arranjo estético,

elas são, no entanto, totalmente independentes uma da outra." (BETANCOURT, 2017, p. 31, tradução nossa). Texto e imagem são dispostos para criar uma dinâmica visual que indique a independência de um para o outro, ainda que ambos pertençam à mesma obra. A sutileza está na técnica de composição visual. Quando o texto e a imagem começam a entrar em uma relação mútua de sentido, entramos nas próximas classificações: Caligrama e Rébus.

- B. O Caligrama (segundo nível) ocorre quando o relacionamento do texto e da imagem depende do reconhecimento por parte do público de uma conexão aparentemente direta entre eles, ou seja, a articulação texto-imagem não compete por atenção. Essa relação vem dos livros de alfabetização, nos quais uma imagem vem acompanhada do seu nome. Michel Foucault fala disso no ensaio sobre o quadro *This is not a pipe* (Isto não é um cachimbo), de René Magritte, em que discute a dinâmica entre texto e imagem nas obras do pintor. Para Foucault, é um reconhecimento complexo de primeiro nível, uma vez que a imagem funciona como uma ilustração da linguagem.
- C. Quando a relação entre o texto e a imagem faz surgir um novo significado, que não está explícito, acontece o modo Rébus (terceiro nível). Ele depende de reconhecimentos distintos do público para interpretar uma espécie de "segredo" na narrativa. "Enquanto a junção de texto por imagem do modo Caligrama produz uma duplicação ou reforço do mesmo significado, o modo de Rébus transforma a representação (que sempre aspira a ser o que mostra) em um signo cujo significado é diferente do que é visto." (BETANCOURT, 2017, p.75, tradução nossa)

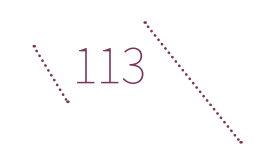

### **A ABERTURA DE** *TIETA* **(1989)**

Diz a sinopse da telenovela *Tieta:*

"Ambientada na fictícia cidade de Santana do Agreste, no Nordeste brasileiro, a telenovela *Tieta* – uma adaptação do romance *Tieta do Agreste*, de Jorge Amado – tem início quando *Tieta* (Claudia Ohana) é escorraçada da cidade pelo pai, Zé Esteves (Sebastião Vasconcelos), irritado com o comportamento liberal da jovem e influenciado pelas intrigas de sua outra filha, Perpétua (Adriana Canabrava). Humilhada e abandonada pela família, ela segue para São Paulo, fugindo do conservadorismo de sua terra natal. Vinte e cinco anos depois, *Tieta* (Betty Faria) reaparece em Santana do Agreste, rica, exuberante e decidida a vingar-se das pessoas que a maltrataram. No dia de sua chegada, está sendo rezada uma missa em sua memória. Ela intervém na celebração, chamando a atenção de todos na igreja e desfazendo o mal-entendido. A ousada *Tieta* diz que veio para ficar e acaba mudando a rotina de todos os moradores da pequena cidade. Os que a condenaram na juventude passam a cortejá-la, movidos pela sua fortuna ou atraídos por sua exuberância. Para chocar a família, ela envolve-se com o sobrinho, o jovem seminarista Ricardo (Cássio Gabus Mendes), filho de sua rancorosa irmã Perpétua (agora, Joana Fomm). Os habitantes ainda se veem às voltas com a instalação de uma fábrica de dióxido de titânio na cidade, que se, por um lado, trará desenvolvimento, por outro, causará um forte impacto ambiental na região. Santana do Agreste, próxima de Aracaju e Salvador, estava parada no tempo até que Ascânio Trindade (Reginaldo Faria), que se mudara de lá quando jovem, volta com o objetivo de trazer o progresso e a civilização ao local. Ele torna-se secretário da Prefeitura e, junto com *Tieta*, promove a modernização da cidade."

#### Figura 03.

Todos os *frames* da abertura da novela *Tieta* organizados de cima para baixo e da esquerda para a direita por ordem de aparição. Fonte: Os autores.

A novela *Tieta* teve 196 capítulos, exibidos entre 14 de agosto de 1989 e 31 de março de 1990. A abertura tinha 78 segundos e era acompanhada por uma trilha composta pelos compositores Paulo Debétio e Boni (diretor-geral da emissora, o que é um indicador da importância da abertura da novela) e interpretada pelo cantor Luiz Caldas. A base visual da abertura eram imagens de paisagem litorânea. A técnica empregada foi a de animação criada por computação gráfica a partir de imagens complementares gravadas em estúdio. Uma modelo foi usada para as imagens *live* e foi usado o chamado *slit-scan*  (efeito de truca de cinema, cujo resultado, após o aprimoramento de softwares gráficos, passou a ser obtido pelo efeito *morph*). O comportamento dos créditos são Rébus e Imagem como base. No caso da novela *Tieta*, todos os quadros exportados totalizam 1.873 imagens.

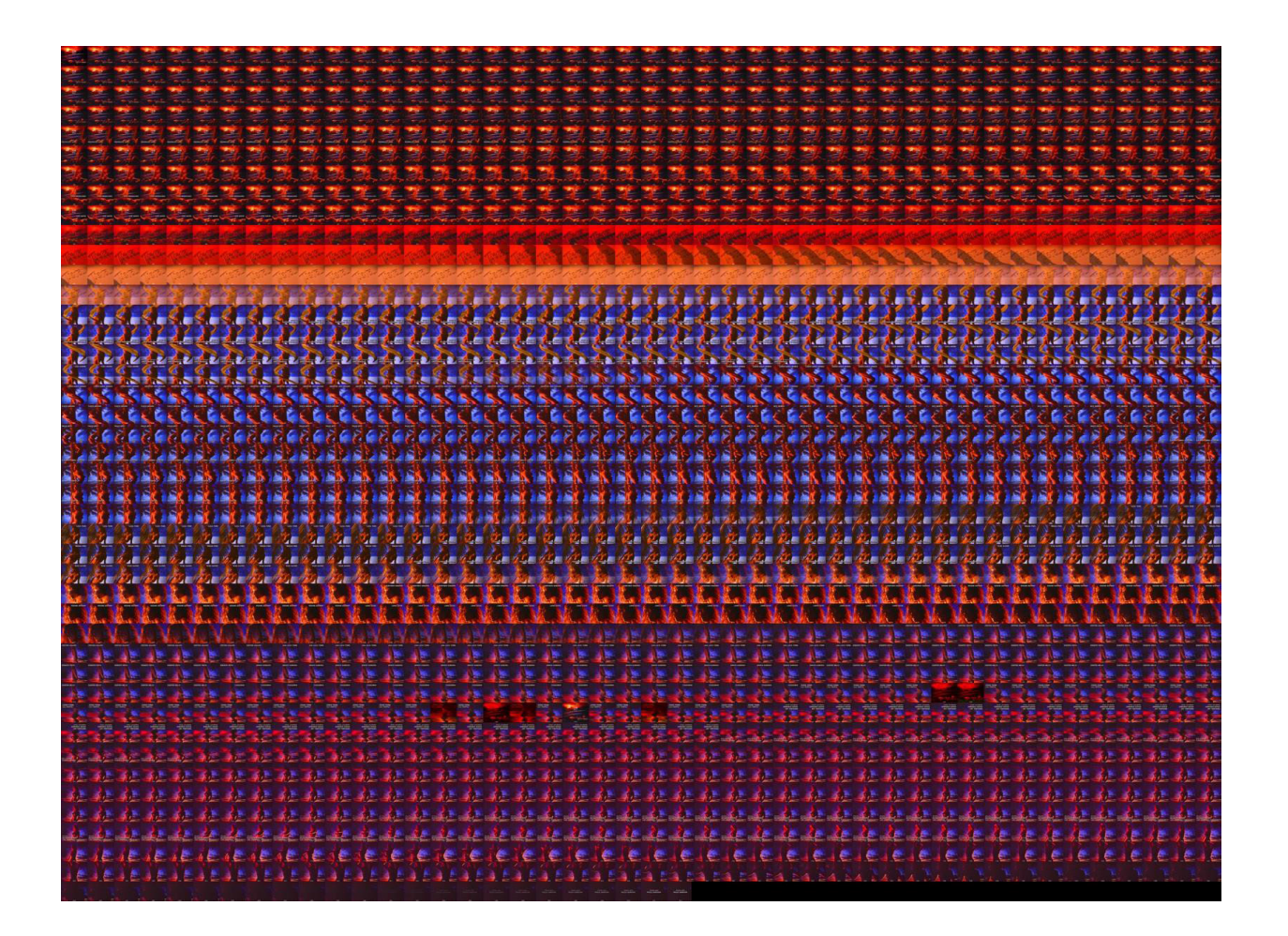

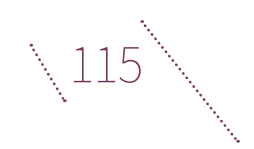

Os princípios mais evidentes, ao observarmos o resultado do agrupamento sequencial no *ImageJ*, reforçam que imagens criadas em estúdio, de sombras demarcadas, são uma forma de reforçar o imaginário do sol extremo, o que intensifica o imaginário da seca.

Uma fórmula que foi iniciada ali e repetida - em alguns momentos, com o conceito exatamente igual, em outros, com os elementos naturais ou efeitos visuais comuns para retratar a região, mas, em todas, apelando para o fetichismo da representação visual que reduz o Nordeste à sexualidade, magia, natureza ou a um lugar artesanal. Uma mimese do que foi construído para a região, seja na literatura, seja no cinema ou nas artes visuais, aconteceu surpreendendo pelas técnicas de efeitos visuais.

> "Quando se toma o objeto Nordeste como tema de um trabalho, seja acadêmico, seja artístico, este não é um objeto neutro. Ele já traz em si imagens e enunciados que foram frutos de várias estratégias de poder que se cruzaram; de várias convenções que estão dadas, de uma ordenação consagrada historicamente" (ALBUQUERQUE JÚNIOR, 2011, p. 217).

O Nordeste aparenta surgir como um alívio nacional em momentos difíceis: praias, sol forte, natureza, sensualidade. O alívio vem de uma representação que cria memórias sobre uma região que já

era vítima de uma estereotipação anterior. A abertura desenvolvida mostra como o design em um dos produtos mais consumidos pelo país contribuiu com a significação do que somos sob a mediação de condutas, valores e discursos.

Hans Donner diz que, para o efeito de transformação das plantas no corpo da modelo, houve uma pesquisa em Lençóis, na Bahia, e que foi necessário cortar a imagem em 486 linhas e fazer para cada imagem um fotograma atrasado. "O computador ficou 14 dias calculando 15 ou 16 milhões de cálculos por segundo, dia e noite sem parar, até criar resultado desejado". (MORAIS, 2020). As fotografias da região foram estampadas em papel vegetal e projetadas em estúdio, em um tanque iluminado artificialmente para simular a claridade provocada pela luz do sol.

A telenovela foi a primeira a apresentar o efeito de distorção *morph* na abertura, não exatamente com o software que logo depois foi criado para isso, mas por outra técnica - em computação gráfica, o *morph* é responsável por dar a impressão de transformação orgânica e gradativa de uma figura em outra. Sempre houve tentativas de transformações de imagem semelhantes, mas que não davam uma naturalidade de transição, porém, naquele momento, a técnica estava em alta, muito por causa do filme *The golden child*, 1986 (A criança de ouro), onde aconteceu o que foi considerado a primeira transição fotorrealística corporal entre dois seres, um rato e um homem.

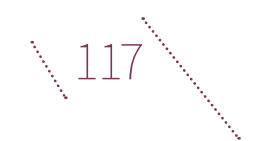

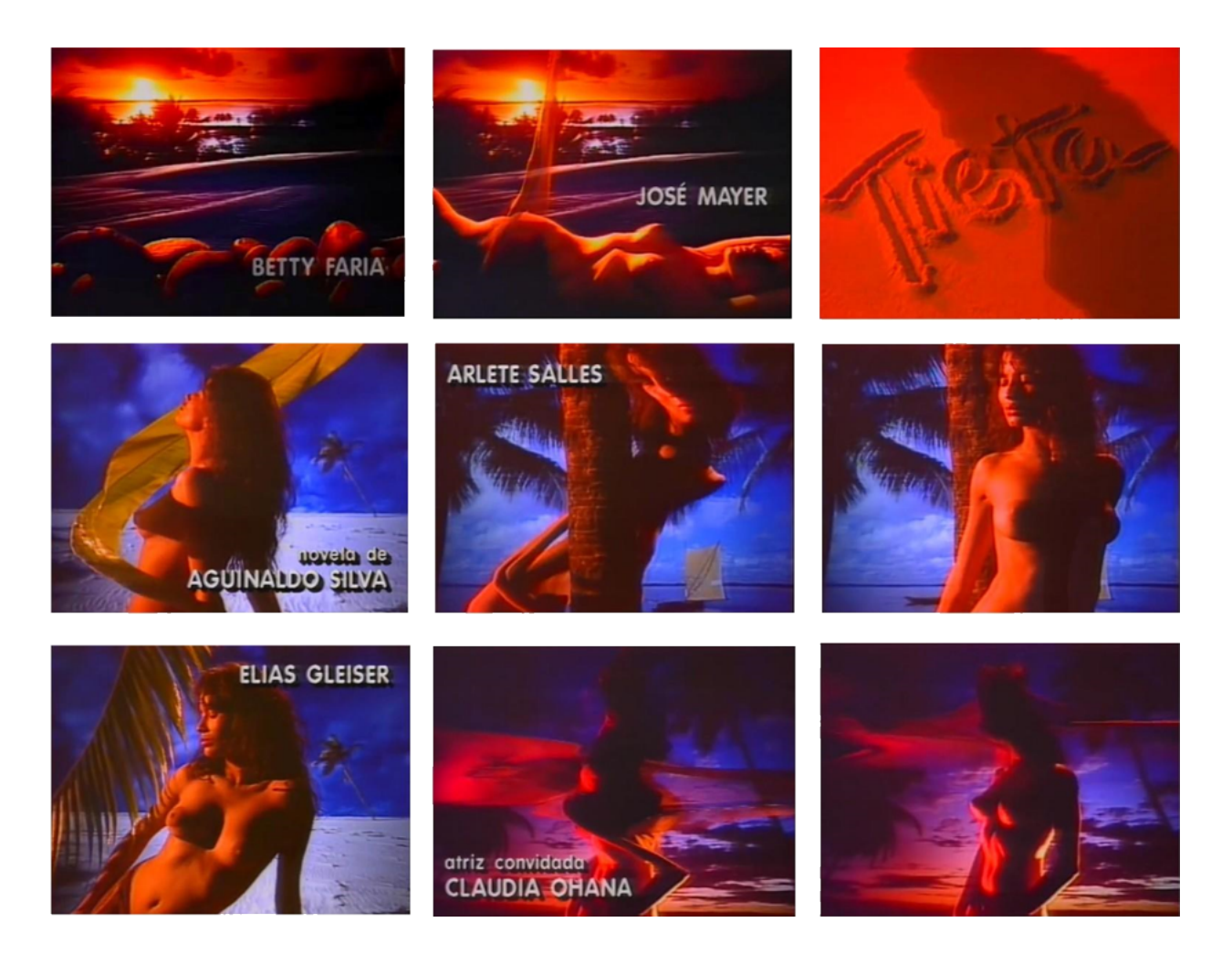

Em *Tieta*, todos os créditos são apresen tados como Imagem como base, menos o primeiro. No início da abertura, observamos um Rébus. O crédito de Betty Faria, atriz que interpreta a personagem principal, aparece no momento em que a transformação é apli cada nas pedras e revela uma mulher.

Para os telespectadores mais atentos durante o desenrolar da trama ou para quem conhecia a obra de Jorge Amado, fica fácil compreender o Rébus — que daquele lugar, daquelas "pedras", surgiria uma mu lher que conduziria o enredo e mudaria a rotina da região.

Figura 04.

Nove *frames* esco lhidos dos 1.872 gerados na abertura. Fonte: YouTube.

Figura 05. O modo rébus na abertura de *Tieta*. Fonte: YouTube.

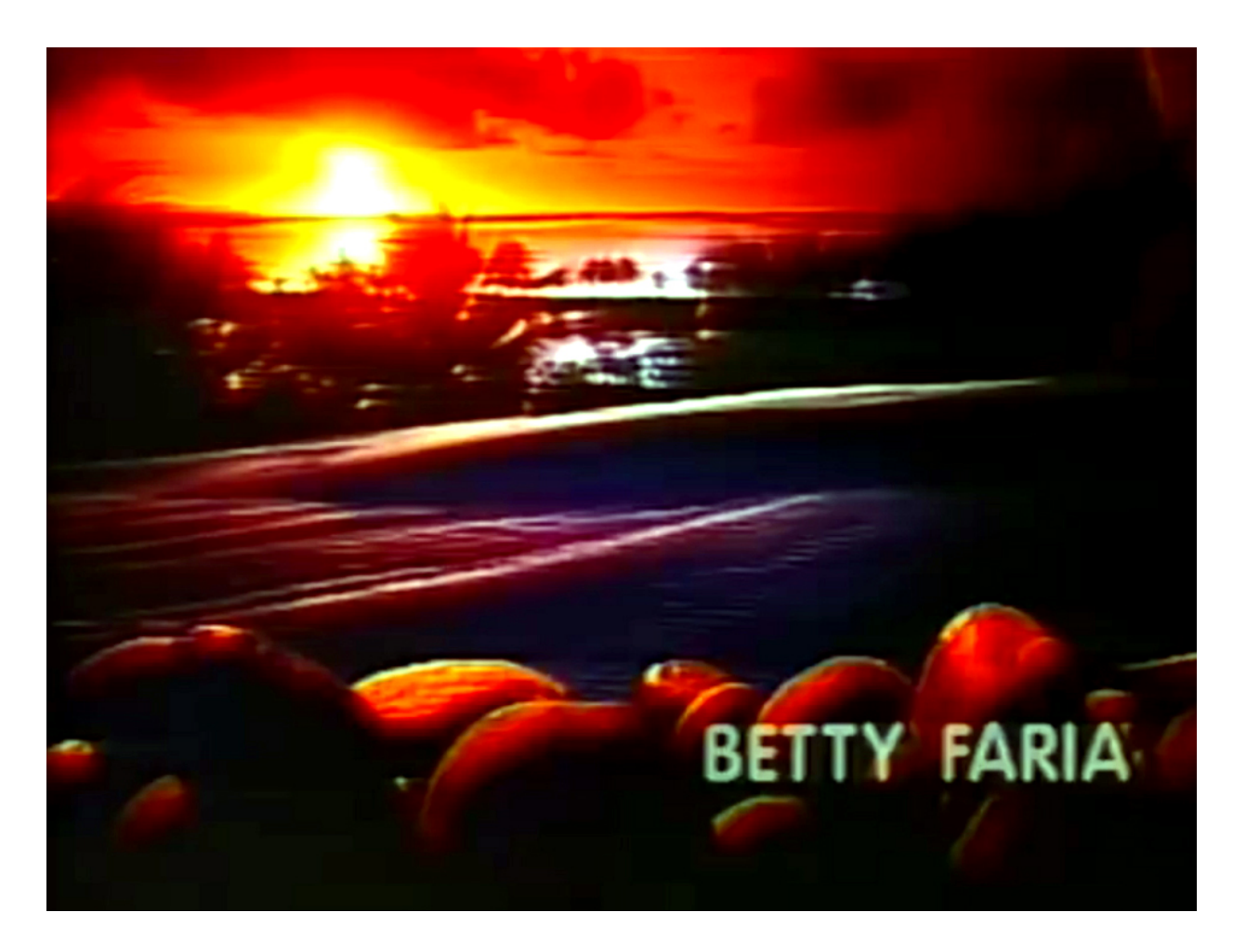

A mulher "símbolo" de uma força nordestina que vem da natureza aparecerá nas próximas análises. Construída a partir de uma percepção masculina e estrangeira do designer sobre a região, o trabalho reforça a visão limitada e perpetua fatores ideológicos, contribuindo para uma espécie de *centramento* da verdade cultural, devido ao alcance das novelas no país e no exterior.

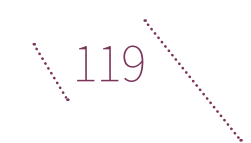

## **CONCLUSÃO**

O Nordeste, dos recursos visuais tão explorados, ganhou uma nova classificação visual, vinda da computação gráfica, desenvolvida por americanos e com direção de arte de um austríaco, trata-se da anamorfose. Em *Tieta*, a região começava a ser representada por uma mulher nua ou seminua, com a capacidade de integrar-se a elementos da natureza: um corpo despido e contorcido em horário nobre surgiu. Fórmula repetida em *Pedra sobre Pedra* (1992) e *A Indomada* (1997).

O adjetivo visual comumente associado à região nas mais diversas artes – os cactos, terra seca, sombras fortes, litoral ou a estética do cordel – recebeu o reforço do *inexplicável*. Para os telespectadores, a abertura de *Tieta* não é só a demarcação de um tempo de maior liberdade de expressão na TV, mas uma consolidação do que supostamente seria feito por computadores e por uma profissão, a do designer.

Os resultados gerados a partir dos parâmetros que escolhemos, permitem observar uma continuidade de soluções. Pelo histograma, percebemos como as áreas escuras foram criadas para reforçar a ideia da região castigada pelo sol e para cobrir (pouco) a nudez da modelo. Esse método parece-nos apropriado para superar impressões subjetivas.

Escolhermos um campo exibido em um produto tão popular é uma forma de apontar como, visualmente, o design é capaz de criar diferenças, contrastes e tendências para uma enorme audiência, conscientemente ou não. O Nordeste como conjunto de adjetivos visuais fetichistas não é fato recente. Criado por um discurso histórico de interesses, parece destinado a permanecer enquadrado nesse conjunto de ideias e soluções visuais. Exige enorme esforço identificar essas camadas do preconceito para, só assim, evitá-las. Em 70 anos da TV no Brasil, não há uma só abertura de telenovela ambientada no Nordeste que não reforce o que a literatura, o cinema, o teatro, as artes visuais de uma maneira geral disseram ser sinônimo da região.

# **REFERÊNCIAS**

ALBUQUERQUE JÚNIOR, Durval Muniz de. A invenção do nordeste e outras artes. 5 ed. São Paulo: Cortez Editora, 2011.

AZNAR, Sidney Carlos. Vinheta: do pergaminho ao vídeo. São Paulo: Arte e Ciência; Marília: Unimar, 1997.

BECCARI, Marcos Namba. Articulações simbólicas: uma filosofia do design sobre o prisma da hermenêutica trágica. São Paulo, 2015. Tese (Educação) - Universidade de São Paulo, São Paulo.

BETANCOURT, Michael. Semiotics and Title Sequences, Text-Image Composites in Motion Graphics. 1.ed. Nova York: Ed. Routledge, 2017.

COSTA, Mário Firmino Barreto da. Uma história da computação gráfica na televisão brasileira nos anos 1980. Rio de Janeiro, 2019. TCC (Licenciatura em História) - Universidade do Rio de Janeiro, Rio de Janeiro.

DORNELES, Rogério de Abreu. O design na teledramaturgia: um olhar sobre as vinhetas de aberturas das telenovelas da TV Globo. Rio de Janeiro, 2007. Dissertação (Design) - Pontifícia Universidade Católica do Rio de Janeiro, Rio de janeiro.

EMANUEL, Bárbara. Rhetoric in graphic design. Dessau, 2010. Disserta- ção (Mestrado em design) - Hochschule Anhalt (Anhalt University of Applied Sciences), Alemanha.

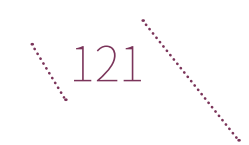

FOUCAULT, Michael. Isto não é um cachimbo.Trad. Jorge Coli. Rio de Janeiro: Paz e Terra, 1988.

HAMBURGER, Esther. Telenovelas e interpretações do Brasil. São Paulo: Lua nova, 2011.

HIEBERT, Jason. Written in the Air: Brazilian Telenovelas as National Scriptures. Claremont, Califórnia, 2017. Dissertação (Ph.D em Religião) - Claremont Graduate University, Estados Unidos.

LEÃO, Gisela da Costa Lima. A Systemic Functional Approach to the Analysis of Animation in Film Opening Titles. Sydney, 2013. Tese (Philosophy Doctorate in Humanities and Social Sciences) - University of Technology, Sydney.

LIDDLE, Daniel Joseph. Beyond animation: Toward a rhetoric of motion design for technical and professional writing, West Lafayette, 2018. Dissertação (Doutorado em filosofia) - Faculty of Purdue University, Indiana, Estados Unidos.

LUPTON, Ellen. O design como storytelling. São Paulo: GG editora, 2020.

MANOVICH, LEV. Can We Think Without Categories? Disponível em http:// manovich. net/index.php/projects/can-we-think-without-categories (Acesso em 03/08/2019)

MANOVICH, LEV. Guide to visualizing video and image sequences. 30 mar. 2012. Disponível em [http://www.softwarestudies.](http://www.softwarestudies.com/) [com.](http://www.softwarestudies.com/) (Acesso em 05/08/2019)

MORAIS, Silvano. Abertura da novela *Tieta* :Bastidores do making off. YouTube, 22 fev. 2020. Disponível em [https://www.youtube.](http://www.youtube.com/watch?v=n-) [com/watch?v=n-](http://www.youtube.com/watch?v=n-) vaOx5JAupM. (Acesso em 16/08/2020)

MORAES, Dijon. Análise do Design Brasileiro, entre mimese e mestiçagem. São Paulo: Blucher, 2005.

NESTERIUK, Sérgio; TAÚ, Márcio Rodriguez. Design audiovisual: Remixabilidade na obra de Saul Bass. Revista Novos Olhares. 2016, Vol.5, N.1 1º Semestre de 2016.

Nilton Nunes. Disponível em: https://memoriaglobo.globo.com/perfil/nil- ton-nunes/ perfil-completo/ (Acesso em 11/12/2018)

OGURI, Lúcia Maria Bittencourt; CHAUVEL, Marie Agnes e SUAREZ, Mafivela Carvalho. O processo de criação das telenovelas. Rev. adm. empres. [online]. 2009, vol.49, n.1 [cited 2020-08-17], pp.38-48.

Opening Credits: How TV's Title

Sequences Grew Up. YouTube, 23 mar. 2017. Disponível em [https://www.youtube.](http://www.youtube.com/watch?v=rdtmaqVvWlA) [com/watch?v=rdtmaqVvWlA](http://www.youtube.com/watch?v=rdtmaqVvWlA) (Acesso em 16/07/2019).

PACHECO, Gustavo. Ser brasileiro, utopia que brota de onde? Pernambuco. Recife, fevereiro, 2019.

ROSE, Gillian. Visual Methodologies: An introduction to the Interpretation of Visual Materials. New Delhi, London: Sage Publications, 2001.

ROSE, Gillian. Visual research methods in

an expanded field: what next for visual research methods? 25 set. 2015. Disponível em: https://visual- methodculture.wordpress. com/2015/09/25/visual-research-methods-in-an- expanded-field- -what-next-for-visual-research-methods/#more-1341 (Acesso em 25/06/2019).

SCOPINHO, Carlos Eduardo Dezan. BOFF, Ediliane de Oliveira. As Reflexões nas Teorias do Design de Produção da Telenovela Brasileira. Estudos de Tendências e Branding de Moda. Volume 11, n.22 – julho-dezembro, 2018.

VELHO, João – Motion Graphics: linguagem e tecnologia - anotações para uma metodologia de análise. Rio de Janeiro, 2008. Dissertação (De- sign), UERJ, Rio de janeiro.

*Tieta*. Disponível em: [http://memoriaglobo.globo.com/programas/](http://memoriaglobo.globo.com/programas/entre-) [entre-](http://memoriaglobo.globo.com/programas/entre-) tenimento/novelas/tieta.htm (Acesso em 02/02/2018)

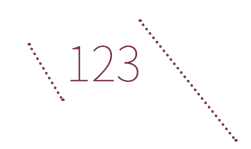